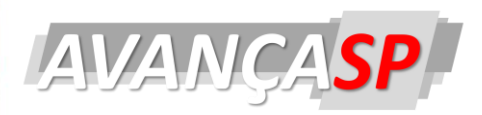

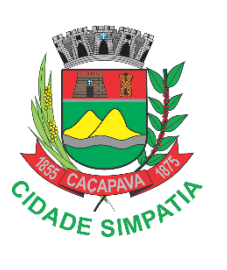

**PREFEITURA MUNICIPAL DE CAÇAPAVA**

# **CONCURSO PÚBLICO 01/2024**

# **TÉCNICO EM INFORMÁTICA**

#### **Leia atentamente as instruções abaixo**

#### **1. PROVA E FOLHA DE RESPOSTAS**

Além deste Caderno de Prova, contendo 40 (quarenta) questões objetivas, você receberá do Fiscal de Sala:

 01 (uma) Folha de Respostas destinada às respostas das questões objetivas. Confira se seus dados estão corretos.

#### **2. TEMPO**

 03 (três) horas é o tempo disponível para realização da prova, já incluído o tempo para marcação da Folha de Respostas da prova objetiva;

 **01 (uma) hora** após o início da prova é possível, retirarse da sala levando o caderno de prova;

#### **3. INFORMAÇÕES GERAIS**

 As questões objetivas têm 05 (cinco) alternativas de resposta (A, B, C, D, E) e somente **uma** delas está correta;

 Verifique se seu caderno está completo, sem repetição de questões ou falhas. Caso contrário, informe imediatamente o Fiscal da Sala, para que sejam tomadas as devidas providências;

 Confira seus dados pessoais na Folha de Respostas, especialmente nome, número de inscrição e documento de identidade e leia atentamente as instruções para preenchimento;

 O preenchimento das respostas da prova objetiva é de sua responsabilidade e não será permitida a troca de Folha de Respostas em caso de erro de marcação pelo candidato;

 Marque, na folha de respostas, com caneta de tinta azul ou preta, a letra correspondente à alternativa que você escolheu.

 Reserve tempo suficiente para o preenchimento de suas respostas. Para fins de avaliação, serão levadas em consideração apenas as marcações realizadas na Folha de Respostas da prova objetiva, não sendo permitido anotar informações relativas às respostas em qualquer outro meio que não seja o caderno de prova;

 Ao se retirar, entregue a Folha de Respostas preenchida e assinada ao Fiscal de Sala.

#### **SERÁ ELIMINADO do presente certame o candidato que:**

a) for surpreendido, durante as provas, em qualquer tipo de comunicação com outro candidato;

b) portar ou usar, qualquer tipo de aparelho eletrônico (calculadoras, bips/pagers, câmeras fotográficas, filmadoras, telefones celulares, smartphones, tablets, relógios, walkmans, MP3 players, fones de ouvido, agendas eletrônicas, notebooks, palmtops ou qualquer outro tipo de computador portátil, receptores ou gravadores) seja na sala de prova, sanitários, pátios ou qualquer outra dependência do local de prova;

c) se ausentar da sala em que se realizam as provas levando consigo o Caderno de Questões e/ou a Folha de Respostas;

d) se recusar a entregar a Folha de Respostas, quando terminar o tempo estabelecido;

e) não assinar a Lista de Presença e/ou a Folha de Respostas.

**PROVA OBJETIVA**

**PROVA OBJETIVA** 

#### **LÍNGUA PORTUGUESA TEXTO**

**Leia o texto para responder às questões de 1 a 5.**

#### **Metafísica**

Contam que um admirador de Albert Einstein foi visitar o mestre em sua casa e o encontrou estirado numa poltrona, com a cabeça para trás e os olhos fechados. Não querendo perturbar o aparente repouso do professor, o visitante sentou-se num canto e ficou esperando que ele acordasse.

Passou meia hora, o professor continuava estirado na poltrona, a cabeça para trás e os olhos fechados. Foi quando o visitante viu um ratinho aparecer debaixo da mesa e dirigir-se para os pés de Albert Einstein. O visitante ficou em pânico. O que fazer? O ratinho se aproximava dos pés do mestre com passinhos curtos mas resolutos. Devia acordar Einstein e avisar do perigo iminente? Ou esperar que o ratinho mudasse de rota? Ou, silenciosamente, sem acordar o professor, enxotar o ratinho?

Enquanto o visitante decidia o que fazer, o ratinho chegou até o pé direito de Einstein e deu uma mordidinha no seu dedão pelo buraco do chinelo. Einstein nem abriu os olhos. Fez que sim com a cabeça. O ratinho voltou correndo para sua toca. Minutos mais tarde, Einstein abriu os olhos e deu com o visitante no canto. Este desculpou-se, disse que não pretendia acordá-lo, mas Einstein o silenciou com um gesto. Não estava dormindo. Estava pensando.

Sempre fazia isso. Sentava naquela poltrona, atirava a cabeça para trás, fechava os olhos e deixava o cérebro funcionar. Pensava no universo, pensava no funcionamento do universo, pensava nas explicações para o funcionamento do universo... Mas precisava ter cuidado. Sua mente tinha uma tendência muito grande para a metafísica. Escapava ao controle, disparava, quando ele via ela estava perdida no infinito, em equações fantásticas...

Felizmente, sempre que isto acontecia, ele sentia uma cosquinha no dedão. Era o sinal para voltar à física, à realidade e às coisas prováveis. Fora assim que desenvolvera a sua teoria da relatividade. Seu cérebro indo em todas as direções, mas a cosquinha no dedão indicando o caminho, alertando-o para os excessos, chamando-o de volta à realidade e à razão.

O visitante engoliu em seco.

— E o senhor tem... uma explicação para a cosquinha no dedão?

Einstein não respondeu em seguida. Suspirou. Coçou a cabeça. Depois disse:

— Aí é que está. Só pode ser explicada como um sinal divino. Mas eu preciso resistir à metafísica!

O visitante procurou o ratinho com o olhar mas não o avistou. Além de tudo, era modesto.

VERISSIMO, L. F. *Verissimo antológico*: meio século de crônicas, ou coisa parecida. São Paulo: Objetiva, 2020.

# **QUESTÃO 01**

A leitura da narrativa permite concluir que: (A) Einstein resistia à explicação metafísica de

que um rato o ajudava.

(B) Einstein interpreta como sinal divino a cosquinha causada pelo ratinho.

(C) O pensamento de Einstein contava com um mecanismo autodesenvolvido para se ater à realidade.

(D) Einstein acreditava contar com ajuda divina por ter desenvolvido a teoria da relatividade.

(E) O admirador revelou a Einstein a origem da cosquinha em seu pé.

# **QUESTÃO 02**

Analise os excertos a seguir quanto à forma de linguagem apresentada. Assinale a alternativa em que se verifica o emprego de discurso indireto livre.

(A) O visitante ficou em pânico. O que fazer?

(B) Este desculpou-se, disse que não pretendia acordá-lo, mas Einstein o silenciou com um gesto.

(C) Einstein nem abriu os olhos. Fez que sim com a cabeça.

(D) — E o senhor tem... uma explicação para a cosquinha no dedão?

(E) — Aí é que está. Só pode ser explicada como um sinal divino.

Analise as expressões indicadas a seguir, que ocorrem no texto, e assinale a alternativa em que todas elas são empregadas para se referir a Albert Einstein.

- (A) o mestre o professor este o senhor.
- (B) um admirador o visitante este.
- (C) o visitante o professor ele.
- (D) o mestre o professor ele o senhor.
- (E) um admirador o visitante o senhor.

#### **QUESTÃO 04**

No excerto *"(...) passinhos curtos mas resolutos (...)"*, a palavra *"resoluto"* poderia ser substituída, sem modificação de significado, por:

- (A) vacilantes.
- (B) hesitantes.
- (C) testos.
- (D) devolutos.
- (E) hirsutos.

#### **QUESTÃO 05**

Considere o excerto: *"Felizmente, sempre que isto acontecia, ele sentia uma cosquinha no dedão."* No contexto apresentado, o advérbio *"felizmente"* modifica:

(A) o advérbio "sempre".

- (B) o verbo "acontecia".
- (C) o verbo "sentia".

(D) toda a declaração "sempre que isto acontecia, ele sentia uma cosquinha no dedão".

(E) apenas a oração "isto acontecia".

#### **QUESTÃO 06**

Considere as sentenças a seguir:

I. A menina, filha única do casal, tem parecido muito deprimida e solitária.

II. Desde o desaparecimento do cãozinho, a família tenta ser mais unida.

III. A escola não será mais a mesma sem você, meu amigo.

Nas sentenças dadas, o emprego da vírgula introduz um aposto apenas em:

(A) I.

(B) II.

(C) III.

- $(D)$  I e II.
- $(E)$  I e III.

#### **QUESTÃO 07**

Analise as sentenças a seguir e assinale aquela em que deveria haver o emprego do acento indicativo de crase.

(A) Está muito estressada por levar tudo a ferro e fogo.

(B) As respostas da prova não podem ser a lápis.

(C) Não esperava que fosse desistir a esta altura do campeonato.

(D) Ele redige textos jornalísticos a William Bonner.

(E) Gosto de me juntar a pessoas preocupadas com causas sociais.

#### **QUESTÃO 08**

Analise as sentenças a seguir e assinale a alternativa em que se verifica desvio gramatical na(s) forma(s) verbal(is) empregada(s).

(A) Certamente, opor-se-ão fortemente ao relacionamento.

(B) Digamos que este quadro valha uma fortuna; você o compraria?

(C) Era comum que maldissesse os amigos.

(D) Essa semana, maqueei trinta pessoas para um evento de moda.

(E) Os rapazes a expunham na escola, a troco de popularidade.

Dentre as palavras a seguir, aquela que é paroxítona é:

(A) gerontólogo.

- (B) harmonioso.
- (C) vatapá.
- (D) límpido.
- (E) estudantil.

#### **QUESTÃO 10**

Analise as palavras a seguir quanto à realização sonora. Assinale a alternativa em que ocorre dígrafo.

- (A) águia.
- (B) páscoa.
- (C) exíguo.
- (D) escavação.
- (E) carga.

# **MATEMÁTICA E RACIOCÍNIO LÓGICO QUESTÃO 11**

Uma loja online mede o número de visualizações que eles tiveram em um determinado produto, e também o número de vendas efetivadas desse mesmo produto. Eles calculam a razão entre o número de vendas e o número de visualizações. No mês de janeiro, essa razão foi de 2%. No mês seguinte, o número de visualizações aumentou em 20%, e a razão mencionada se manteve constante. Portanto, pode-se afirmar que o número de vendas sofreu um aumento de:

- (A) 18%.
- (B) 20%.
- (C) 22%.
- (D) 4%.
- (E) 40%.

#### **QUESTÃO 12**

Numa prova, um candidato acertou 70% da prova de português, 80% da prova de matemática e 90% da prova de inglês. Sabendose que havia o mesmo número de questões de cada uma das três disciplinas nesta prova, quantos por cento do total da prova este candidato acertou?

- (A) 80%.
- (B) 75%. (C) 77%.
- (D) 85%.
- (E) 82%.
- 

#### **QUESTÃO 13**

Observe a seguinte sequência lógica numérica: 0, 1,  $-2$ , 3,  $-4$ , 6,  $-6$ , 10,  $-8$ , 15, ... A diferença entre o 13° e o 12° termo dessa

sequência é:  $(A) -9.$ (B) -12. (C) 33. (D) 9. (E) -33.

#### **QUESTÃO 14**

Observe o octaedro abaixo:

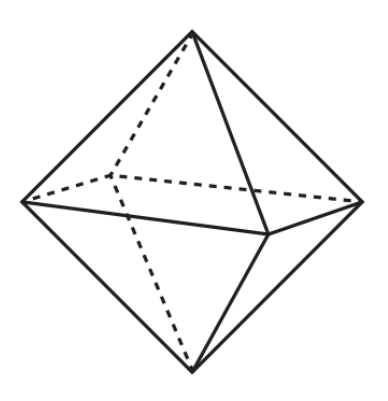

Indique o seu número de arestas:

(A) 16. (B) 12. (C) 8. (D) 6. (E) 4.

Considere VERDADEIRA a seguinte proposição lógica:

"Sociologia ou Filosofia são ciências humanas" Indique a proposição que necessariamente é FALSA:

(A) Sociologia e Filosofia não são ciências humanas.

(B) Filosofia não é uma ciência humana.

(C) Sociologia e Filosofia são ciências humanas.

(D) Sociologia não é uma ciência humana.

(E) Sociologia ou Filosofia não são ciências humanas.

# **QUESTÃO 16**

Num concerto de música clássica, 1/4 dos lugares são reservados para pessoas com deficiência, 1/6 dos lugares são reservados para camarotes, 1/5 dos lugares são reservados para convidados especiais, e o restante dos lugares são reservados para o público em geral. Qual a fração correspondente ao número de lugares reservados para o público em geral?

 $(A)$  5/6.

(B) 1/3.

(C) 23/60.

(D) 11/15.

(E) 27/60.

# **QUESTÃO 17**

Suponha que uma antena repetidora de sinal WiFi tenha cobertura de 900 metros quadrados. Se quisermos cobrir totalmente uma cidade que tem 270 quilômetros quadrados de extensão, quantas antenas no mínimo precisarão ser instaladas? Considere que não haverá superposição dos sinais de duas antenas diferentes. Isto é, para cada 900 metros quadrados de extensão, 1 antena deve ser utilizada.

- (A) 30 mil.
- (B) 300 mil.
- (C) 3 milhões.
- (D) 30 milhões.
- (E) 300 milhões.

#### **QUESTÃO 18**

João foi à padaria querendo comprar pão integral e pão doce. Em uma sacola ele colocou 9 pães integrais e 4 pães doces, e pagou um valor total de R\$ 12,97. Em outra sacola ele colocou 3 pães integrais e 5 pães doces, e pagou um valor total de R\$ 9,20. Sabendo-se que cada pão integral pesa 50 g, e cada pão doce pesa 70 g, indique o valor por quilo do pão doce:

- (A) R\$ 13,00.
- (B) R\$ 15,00.
- (C) R\$ 16,00.
- (D) R\$ 17,00.
- (E) R\$ 19,00.

# **QUESTÃO 19**

A figura abaixo mostra uma sequência de círculos e quadrados:

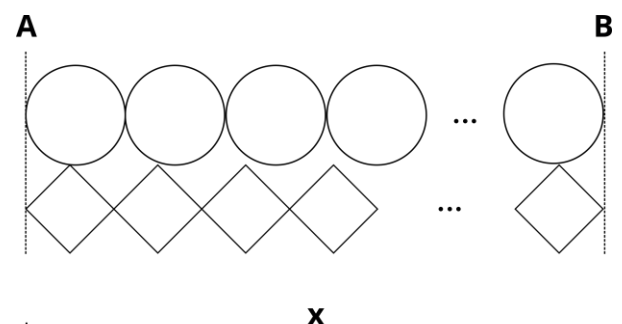

Cada círculo tem diâmetro 14 cm, e cada quadrado tem medida da diagonal 12 cm. Em um certo ponto, uma linha reta vertical (linha A) tangencia as duas formas, conforme a figura. Quantos centímetros depois deste primeiro ponto, este alinhamento acontecerá novamente (linha B) pela primeira vez?

- (A) 28 cm.
- (B) 42 cm.
- (C) 84 cm.
- (D) 24 cm.
- (E) 48 cm.

A palavra EODMR está para a palavra ORDEM assim como a sequência de números 56789 está para a sequência:

(A) 96587.

(B) 79856.

(C) 67589.

(D) 65897.

(E) 69758.

#### **CONHECIMENTOS ESPECÍFICOS QUESTÃO 21**

Sobre a sintaxe do PHP, qual estrutura de controle é adequada para executar um bloco de código repetidas vezes, baseado em uma condição de contagem?

(A) while

- (B) do...while
- (C) for
- (D) foreach
- (E) if

# **QUESTÃO 22**

Em Visual Basic, o operador \_\_\_\_\_\_ é usado para concatenar duas strings. Ele combina os valores das duas strings em uma única string.

 $(A) +$ 

(B) &

 $(C)$   $\parallel$ 

 $(D)$ .

 $(E)$  ::

# **QUESTÃO 23**

A classe \_\_\_\_\_\_\_\_\_\_\_\_ no framework .NET fornece funcionalidades para estabelecer e gerenciar conexões com bancos de dados Microsoft SQL Server. Ela funciona essencialmente como uma ponte entre a sua aplicação e a instância do SQL Server.

(A) SqlConnection

(B) SqlAsyncConnection

- (C) DatabaseConnection
- (D) AsyncSQLConnector

(E) SqlCommand

# **QUESTÃO 24**

Em relação à arquitetura de Von Neumann, que serve como modelo para a maioria dos computadores modernos, assinale a alternativa correta que completa as seguintes afirmações:

I. A \_\_\_\_\_\_\_\_ é responsável por realizar operações matemáticas e lógicas nos dados, como adição, subtração, multiplicação, divisão, AND, OR e NOT.

II. A \_\_\_\_\_\_\_\_ armazena as instruções do programa e os dados que estão sendo processados no momento.

III. A  $\acute{e}$  responsável por buscar as instruções da memória principal e decodificálas, controlando o fluxo de execução do programa.

(A) I. Unidade de Controle (UC); II. Memória Cache; III. Unidade Lógica e Aritmética (ULA).

(B) I. Unidade Lógica e Aritmética (ULA); II. Dispositivos de Entrada e Saída (E/S); III. Memória Cache.

(C) I. Memória Principal (MP); II. Unidade de Controle (UC); III. Unidade Lógica e Aritmética (ULA).

(D) I. Unidade Lógica e Aritmética (ULA); II. Memória Principal (MP); III. Unidade de Controle (UC).

(E) I. Dispositivos de Entrada e Saída (E/S); II. Memória Cache; III. Memória Principal (MP).

# **QUESTÃO 25**

O barramento é um relevante componente da arquitetura de computadores, responsável por interligar os diversos componentes do sistema. No entanto, sua implementação pode variar de acordo com a organização da memória e a necessidade de desempenho. Em relação aos barramentos, complete a frase a seguir:

Em um barramento multiplexado, os dados, endereços e comandos são transmitidos no mesmo canal de comunicação, utilizando diferentes  $\qquad$ .

- (A) protocolos de vias.
- (B) protocolos de comunicação.
- (C) slots de tempo.
- (D) interfaces de hardware.
- (E) níveis de voltagem.

Considere o padrão típico de um programa em C#. Qual das alternativas a seguir corretamente descreve a sequência de elementos presentes na estrutura básica de um programa em C#?

- (A) Método, Namespace, Classe, Variáveis.
- (B) Método, Variáveis, Classe, Namespace.
- (C) Variáveis, Método, Classe, Namespace.
- (D) Namespace, Classe, Método, Variáveis.
- (E) Classe, Namespace, Método, Variáveis.

# **QUESTÃO 27**

Em sistemas operacionais Linux, o comando que gera uma lista com todos os processos em execução e os seus atributos, permitindo uma gestão detalhada desses, é denominado:

(A) tasklist

(B) kill

- (C) ps
- (D) cmd
- (E) explorer

# **QUESTÃO 28**

Em um sistema operacional Linux, qual comando é utilizado para modificar as permissões de um arquivo ou diretório?

- (A) chmod
- $(B)$  ls
- (C) top
- (D) mkdir
- (E) grep

#### **QUESTÃO 29**

O sistema de arquivos, desenvolvido pela Microsoft e introduzido inicialmente no Windows NT, apresenta as seguintes características: define limites de espaço em disco atribuíveis a cada usuário ou grupo; emprega a criptografia EFS (Encrypting File System) para proteger os dados contra acessos não autorizados; e possibilita a configuração de permissões específicas de acesso, modificação ou exclusão de arquivos e pastas, ajustáveis para usuários ou grupos individuais. Qual é esse sistema de arquivos?

(A) FAT32 (B) exFAT (C) NTFS (D) ReFS (E) FAT16

# **QUESTÃO 30**

O elemento HTML \_\_\_\_\_\_\_\_\_ representa o conteúdo dominante do '<body>' de um documento. A área de conteúdo principal consiste em conteúdo que está diretamente relacionado a ou expande o tópico central de um documento, ou a funcionalidade central de uma aplicação.

- $(A)$ '<div>'
- $(B)$ '<main>' (C) '<header>'
- (D) '<span>'
- (E) '<footer>'

# **QUESTÃO 31**

No CSS, o modelo de caixa é um conceito fundamental que afeta o layout e a apresentação de elementos em uma página web. Qual propriedade CSS é usada para adicionar espaço entre a borda de um elemento e seu conteúdo interno?

- (A) padding (B) margin
- (C) border
- (D) outline
- (E) spacing

Sobre as práticas recomendadas para a preservação da segurança digital, indique a alternativa que representa uma ação não recomendável:

(A) Definir senhas complexas e distintas para diferentes serviços online.

(B) Manter os sistemas de proteção contra malware e os firewalls sempre na versão mais recente.

(C) Navegar apenas por páginas web reconhecidas por sua segurança e evitar o clique em links de origem duvidosa.

(D) Restringir a divulgação de dados pessoais em ambientes virtuais de grande acesso público.

(E) Desativar o mecanismo de verificação em duas etapas como método para agilizar processos de acesso.

# **QUESTÃO 33**

Qual protocolo de aplicação adiciona uma camada de segurança à transmissão de dados na internet, ao utilizar criptografia para proteger as informações trocadas entre o usuário e o site?

(A) HTTP

- (B) SMTP (C) FTP
- (D) POP3
- (E) HTTPS

# **QUESTÃO 34**

Qual dos protocolos de comunicação a seguir é utilizado especificamente para a transmissão de mensagens eletrônicas entre servidores de email, facilitando a distribuição de e-mails na internet?

- (A) IMEP
- (B) FTP
- (C) HTTP
- (D) SMTP
- (E) POP5

# **QUESTÃO 35**

Em um banco de dados Microsoft Access, qual é a função de uma consulta parametrizada?

(A) Permitir a inserção automática de dados em tabelas sem a necessidade de especificar os valores manualmente.

(B) Executar atualizações de dados em massa com base em critérios fornecidos pelo Visual Basic em tempo real de execução.

(C) Facilitar a busca e filtragem de dados, permitindo ao usuário especificar um ou mais parâmetros como critério de busca.

(D) Gerar automaticamente relatórios periódicos sem a intervenção do usuário, com base em critérios alfanuméricos.

(E) Criar um backup do banco de dados que pode ser restaurado em caso de perda de dados.

# **QUESTÃO 36**

É um formato de armazenamento de computador que combina um sistema de arquivos baseado no princípio de cópia-emescrita (COW em inglês) com um gerenciador de volumes lógicos. Pertencente ao Linux, é conhecido por oferecer suporte a tamanhos de arquivos muito grandes e a recursos como snapshots e compressão. Sobre o tipo de arquivo descrito, assinale a alternativa correta.

- (A) Btrfs
- (B) ReiserFS
- (C) NTFS
- (D) ext4

# (E) FAT32

InnoDB e MyISAM são as engines de armazenamento mais usadas no MySQL, mas possuem características distintas que as tornam ideais para situações específicas, sobre estas, é correto o que se afirma em:

(A) O InnoDB é melhor para tabelas fixas como uma tabela de cidades, localizações. O MyISAM é mais rápido para tabelas em constantes mudanças.

(B) O MySQL está mais propício a corrompimento irrecuperável. O InnoDB tenta utilizar as informações do arquivo para solucionar tal problema.

(C) O MyISAM supera o InnoDB em tabelas dinâmicas, e o InnoDB é ótimo para dados estáticos.

(D) O MyISAM é melhor quando a integridade referencial, transações e consistência de dados são cruciais. Ideal para aplicações com escrita frequente. O InnoDB é melhor para tabelas com leitura predominante e que não necessitem de transações complexas.

(E) O MyISAM é melhor para tabelas fixas como uma tabela de cidades, localizações. O InnoDB é mais rápido para tabelas em constantes mudanças.

# **QUESTÃO 38**

Considere as seguintes afirmações sobre a inicialização de objetos em CSharp:

I. A inicialização de objetos permite a atribuição de valores a propriedades ou campos no momento da criação do objeto.

II. A sintaxe de inicialização de objetos reduz a necessidade de construtores sobrecarregados para diferentes combinações de parâmetros.

III. É possível inicializar objetos aninhados e coleções com a sintaxe de inicialização de objetos.

Qual das seguintes alternativas está correta?

(A) Apenas I e II são verdadeiras.

(B) Apenas I e III são verdadeiras.

(C) Apenas II e III são verdadeiras.

(D) I, II e III são verdadeiras.

(E) Nenhuma das afirmações é verdadeira.

#### **QUESTÃO 39**

Considere um ambiente de desenvolvimento em Visual Basic .NET. Quando um desenvolvedor utiliza a instrução 'Using', ele faz com que:

(A) Uma variável seja declarada fora do escopo do bloco de código.

(B) Os recursos sejam alocados no início e liberados automaticamente ao final do bloco.

(C) A conexão com o banco de dados permaneça aberta por tempo indeterminado.

(D) O compilador otimize automaticamente o código para execução em sistemas operacionais diferentes.

(E) A aplicação se torne independente da plataforma .NET Framework.

#### **QUESTÃO 40**

No que diz respeito aos sistemas em lote simples, qual a funcionalidade da linguagem de controle de job (JCL)?

(A) Permitir ao usuário final modificar o código fonte do sistema operacional em tempo de execução.

(B) Fornecer uma interface gráfica intuitiva para a programação de tarefas computacionais.

(C) Facilitar a comunicação entre diferentes dispositivos de entrada/saída durante a execução do job.

(D) Aumentar a velocidade de processamento do CPU por meio da otimização de código de baixo nível.

(E) Prover instruções ao sistema operacional para a correta execução e sequenciamento de jobs.